● 売買用Webサイトの長時間の停止や担当部署職員による売買業務が困難となった場合は、 alicホームページ又はFacebookに以下のような案内が掲載されます。 売買用Webサイトへのアクセスが出来ない場合は、alicホームページ又はFacebookをご確認ください。

alic (https://www.alic.go.jp/) Facebook (https://www.facebook.com/alicjapan/)

## 事態の発生原因によっては、Facebookのみのお知らせという場合も ありますので、alicホームページ → Facebookの順にご確認をお願いします。

## 緊急事態時の対応について

なお、復旧状況については、こちらで随時、更新していきます。 【↓急ぎ輸入する場合は下記までお問い合せください。】 <mark>札幌事務所</mark> Tel:011-221-0786 / Fax:011-261-0580 **鹿児島事務所 (でん粉)Tel:099-226-4741 / Fax:099-226-4752** (砂糖) Tel:099-226-4731 / Fax:099-226-4751 <mark>那覇事務所</mark> Tel:098-866-1033 / Fax:098-860-5775 ご不便をお掛けし、大変申し訳ございませんが、何卒よろしくお願いいたします。 【首都直下型地震発生に伴う指定糖等の機構売買の取扱いについて】 現在、地震の影響に伴う停電等により指定糖、指定でん粉等、輸入加糖調製品の売買申込みを行う 売買用Webサイトへのアクセスができない状態となっております。 復旧するまでの間、当該品目を急ぎ輸入する必要がある場合は、下記のいずれかにお問い合せくだ さい(電話・FAXが集中してつながりにくくなる場合がありますので、あらかじめご了承くださ い)。 また、既に売買申込みをされた方で承諾書がお手元に届いていない場合は、お手数ですが、再度、 下記あてに売買申込みをいただきますようお願いいたします。 対応例

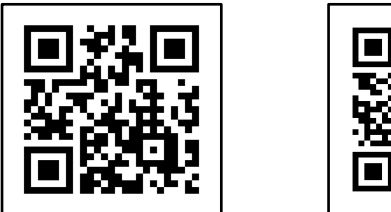

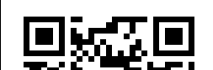

↑alicホームページ ↑alic Facebook